3C ON /// UNI 3C UNI /// UNI 3C UNI /// UNI 3C UNI /// UNI 3C UNI /// UNI 3C UNI /// UNI 3C UNI /// UNI 3C

# **U.4 Disc<br>User Manual**

Ħ

⋚

Ħ

'make it easy on yourself'

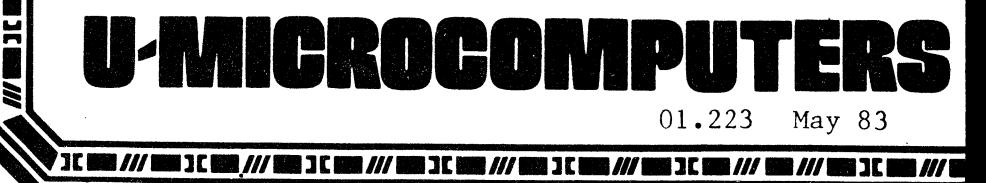

# U-4 Disc User Manual

 $\mathbf{z}^{\prime}$ 

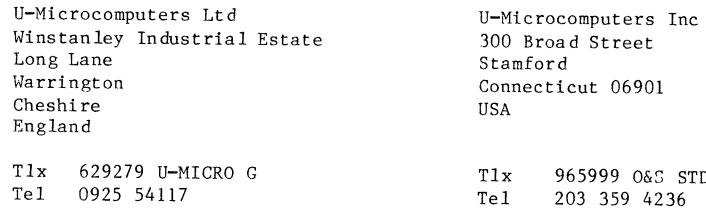

 $\mathcal{L}^{\mathcal{L}}$  and  $\mathcal{L}^{\mathcal{L}}$ 

 $0&5$  STD Tel 203 359 4236 T.Free 800 243 2475

Notice: This manual, the U-4DISC Card and the firmware suppliedon the card are copyright (C) U-Microcomputers 1983.

 $\sim$ 

Manual issue A.

 $\sim$ 

**U-4DISC USER MANUAL**The U-4DISC is a cost effective way of connecting up to four Apple Disc II or Disc II compatible disc drives to an Apple 11+, Apple //e or Apple compatible computer. It supplies both control signals, and power to the disc drive. Existing diskettes may be used without any change.

Introduction

 $\mathbf{r}$ 

**4**

Contents

Introduction

Installation

Operation

Technical description

Appendix 1Source code listing of driver

**3**

Appendix 2Circuit diagram

### **Installation**

The U-4DISC is simple to install but in case of difficultyconsult your supplier.

- 1) Switch off the computer.<br>2) Remove lid.
- 2) Remove lid.<br>3) Decide into
- 3) Decide into which slots you are going to install the U-4 DISC main board (marked UFDC4) and auxiliary board (see operation section). To just test things and in most cases anyway the main U-4 DISC board will go into slot 6 and the auxiliary board into slot 5. NOTE: If only two drives are to be connected then the auxiliary board need not be installed.
- 4) The auxiliary board should be received already connected by cable to the main board. If it has been detached then connect it now if you wish to use the auxiliary board. The wire from the auxiliary board connected to the pad just below the word "FRONT" printed on the board should be connected as indicated in Figure 1.
- 5) Plug the main board into its chosen slot and then the auxiliary board as indicated in Figure 2. The end of the auxiliary board marked "FRONT" should be nearest the front (ie keyboard end) of the computer.
- 6) Now connect from 1-4 disk drives to the U-4 DISC main board. **<sup>I</sup> <sup>M</sup> <sup>P</sup> <sup>O</sup> <sup>R</sup> <sup>T</sup> <sup>A</sup> <sup>N</sup> <sup>T</sup>** - the cable should stick out at right angles from the card if the cable is correctly plugged in. **<sup>I</sup> <sup>M</sup> <sup>P</sup> <sup>O</sup> <sup>R</sup> <sup>T</sup> <sup>A</sup> <sup>N</sup> <sup>T</sup>** - the plug must also be correctly inserted eg displacing the connector to the right or left so that some pins are not plugged in will damage the card or disc drive. Refer to figure 4.
- 7) The card is now ready for use. On power up the disc drive attached to the connector marked "1" will switch on and attempt to boot a disc. To test the card just boot a DOS  $3.3$  disc.

**5**

Fig 1 (a)

Paddle board

connections

**Fig 1 (b)**

Disc cable

connection

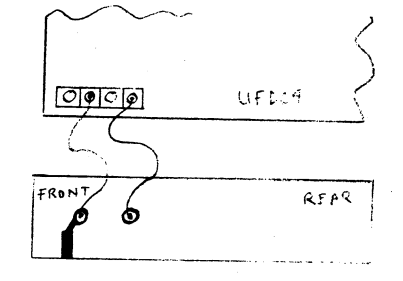

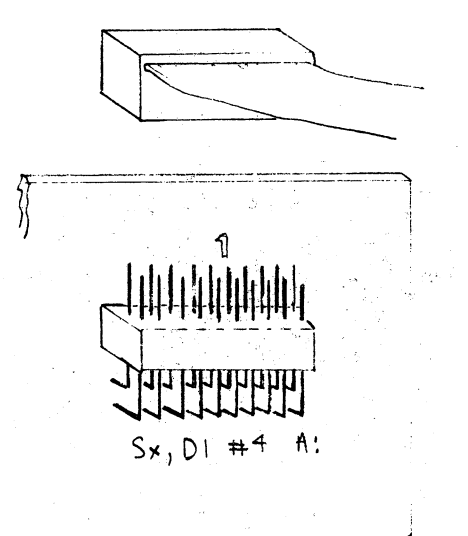

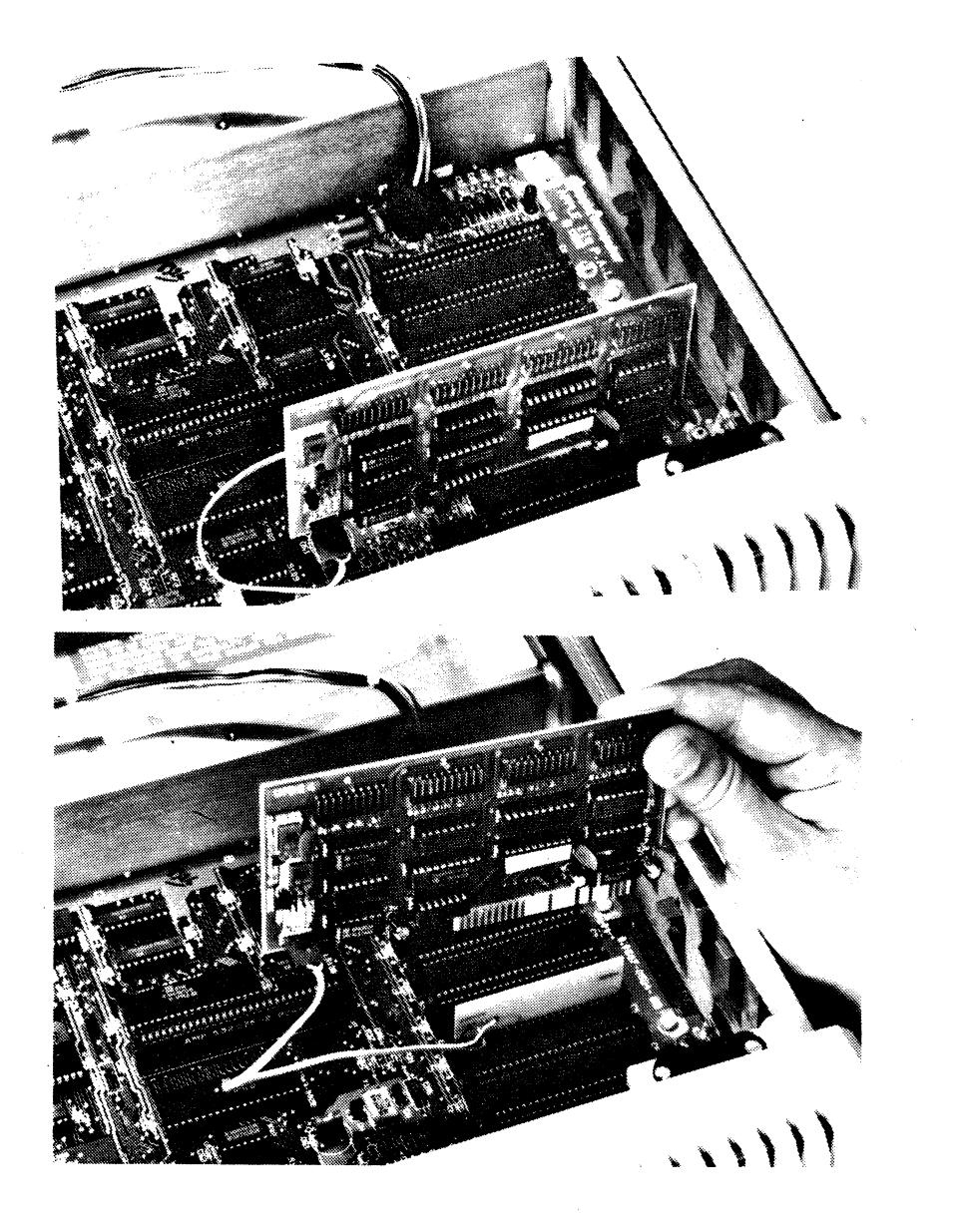

**Fig 2**

# **Installation**

## Operation

The U-4 DISC card is designed to be completely compatible with Apple software written using DOS 3.3, UCSD or CP/M operating systems. Special or own written operating systems should also work satisfactorily provided their low level software operate in the same was as the above mentioned operating systems.

These operating systems refer to the physical disc drives by different nomenclature . DOS 3.3 allows any slots to be used by disc drives whereas PASCAL and CP/M reserve slots for functions. Table 1 relates the drive designations to connectors on the U-4 DISC. For example if your CP/M program says - "Put diskette in drive C:" this means put the disc in the drive connected to connector 3 of the U-4 DISC main board. To make it easy the connectors are marked aswell. For all ready written software the table and this explanation should be all you need to know.

However if you are writing new disk operating systems or enhancing existing ones beware that the U-4 DISC PROM is compatible but not the same inside. If your software enters at odd places things probably won t work. But don't despair. A source listing is given at the end of this manual.

Table  $l -$  Disc Designations

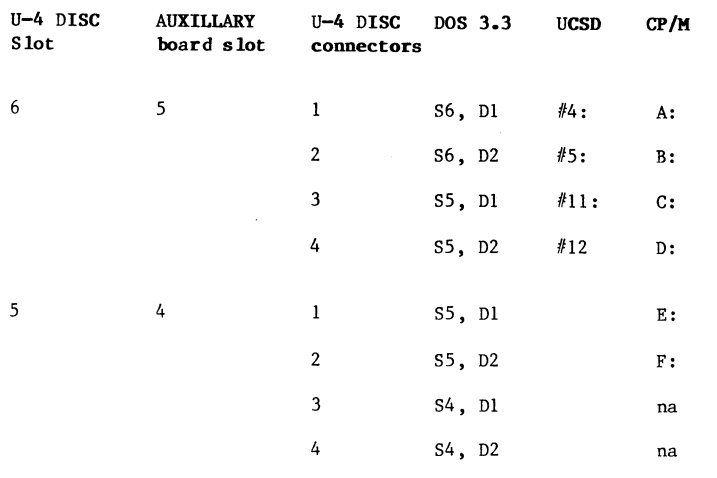

8

## Technical Description

### Introduction

The U-FDC4 disk controller card in conjunction with a small paddle card in an adjacent peripheral expansion slots enables the user to control up to 4 floppy disk drives and is completely compatible with the Apple II 16 sector disk format.

#### Operation

Each slot of the Apple II is assigned to two floppy disk drives and the purpose of the small jumper pcb is to connect the NIOSEL and NDEVSEL signals from another slot into the U-FDC4 card which is typically installed in slot 6, This enables the card to control a total of four drives.

These two jumpered signals are OR'ed with the NIOSEL and NDEVSEL signals that are direct into the U-FDC4 card by means of the two 74LS08 AND gates.

P2 is a 256 by 8 bit ROM which holds the Boot 0 program used by the computer monitor when the computer is switched on or reset. The monitor accesses this program at address CnOO which activates the NIOSEL line. The power to this ROM is conserved by the two pnp transistors which remove the +5v. line from the ROM while NIOSEL is inactive.

The 556 is a dual timer. One half generates a reset pulse when power is applied, this signal is duplicating the reset signal generated on the main Apple II processor board. The other half is a monostable with a one second time constant. The output of this timer is used to enable the floppy drive motor and is constantly retriggered during a disk access which involves the transfer of many data bytes since data is accessed via NDEVSEL which is the timer trigger. The effect of this is to stop the drive motor and LED flashing on and off rapidly and also causes the motor to continue running for approXi one second after a disk access has been completed.

The 74LS74 D-type flip flop is set and reset by the jumpered NDEVSEL or the direct NDEVSEL and indentifies which two of the four drives is being accessed. The 74LS259 is an addressable latch driven off the lower four bits of the address bus and enabled motor directly via four phases 00 to 03. It also controls selection of one of two drives.

Q5 of the LS259 and Q of the LS74 are decoded by the 74LS139 to select one of four drives by the NENO to NEN3 signals.

The 74LS323 is a universal shift register operating as a parallel to serial register during a write cycle and as serial to parallel register during a disk read. Parallel data to or from this register during a disk read. Parallel data to or from this register is read or written by the Apple cpu over the data lines DO to D7.

Data on the floppy disk is held in a complex encoded serial format. PI and the 74LS174 form a state machine which either encodes the serial data from the LS323 during a write cycle or decodes during a read cycle. PI is a 256 by 8 bit ROM which holds a series of encoding and decoding bit patterns.

Q6 and Q7 of the LS259 select either a read or write cycle and control the direction of operation of both shift register and the state machine. The pnp transistors powers down both of the state machine ic's. while no disk accesses are taking place.

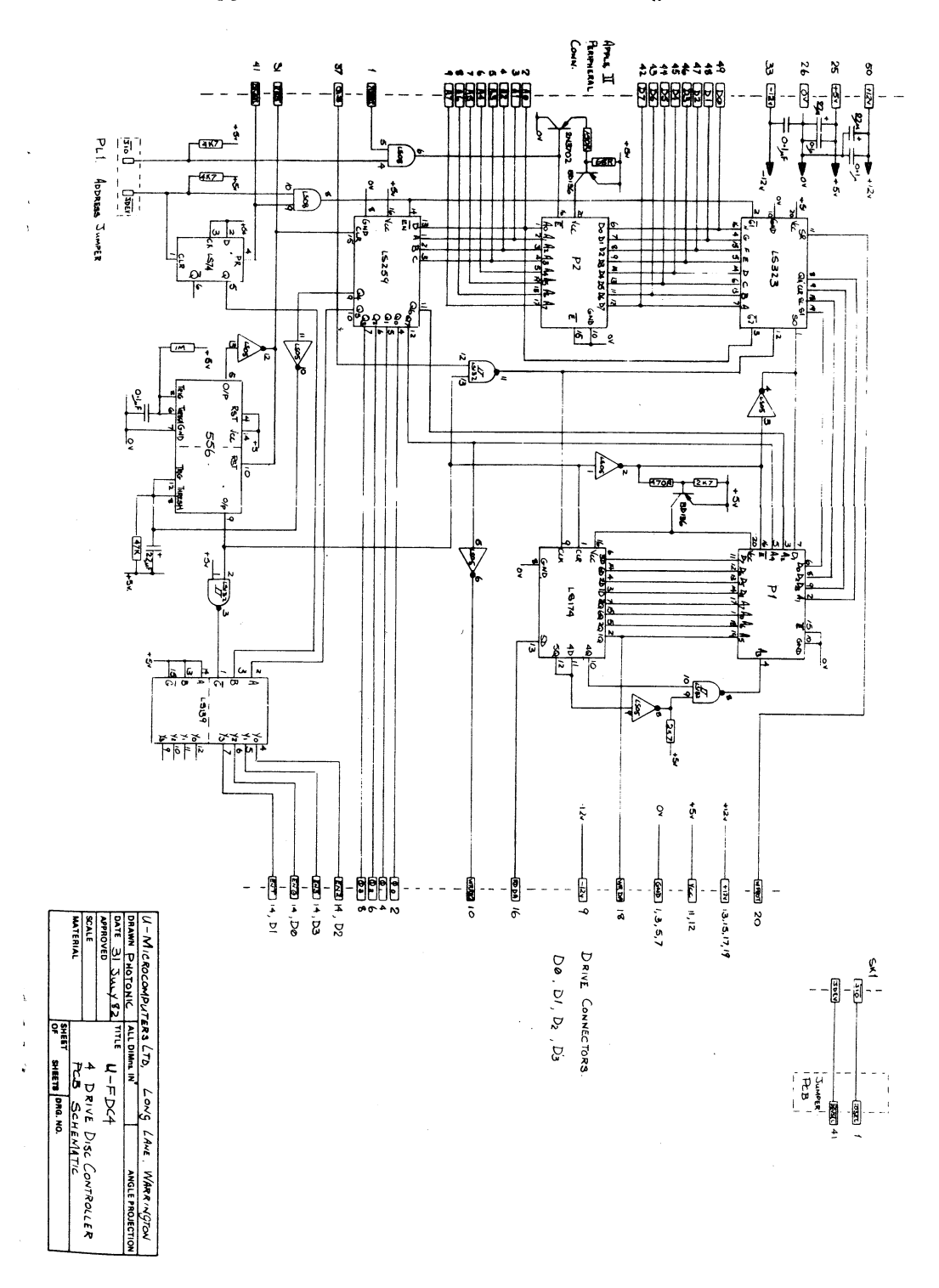

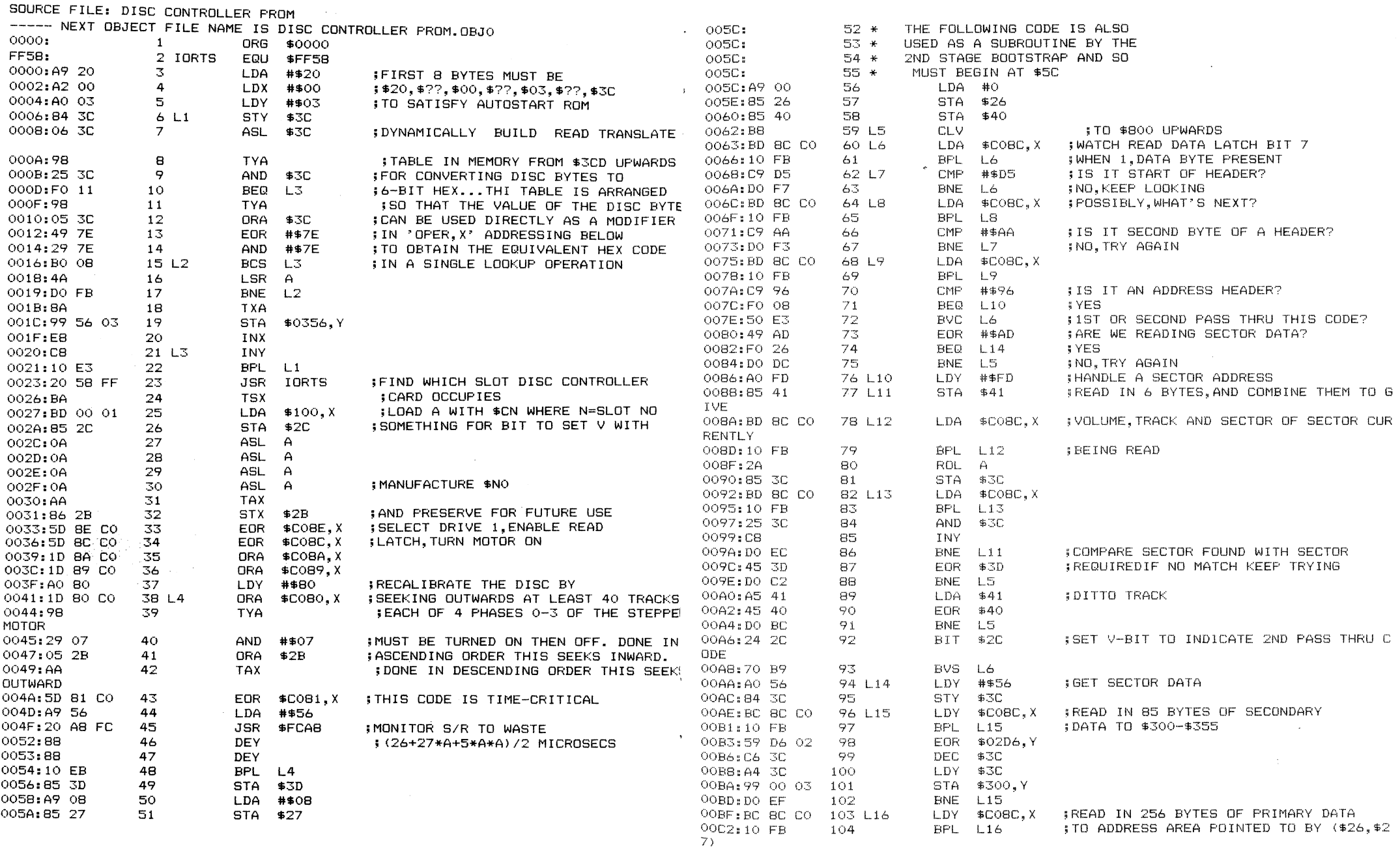

 $\sim$ 

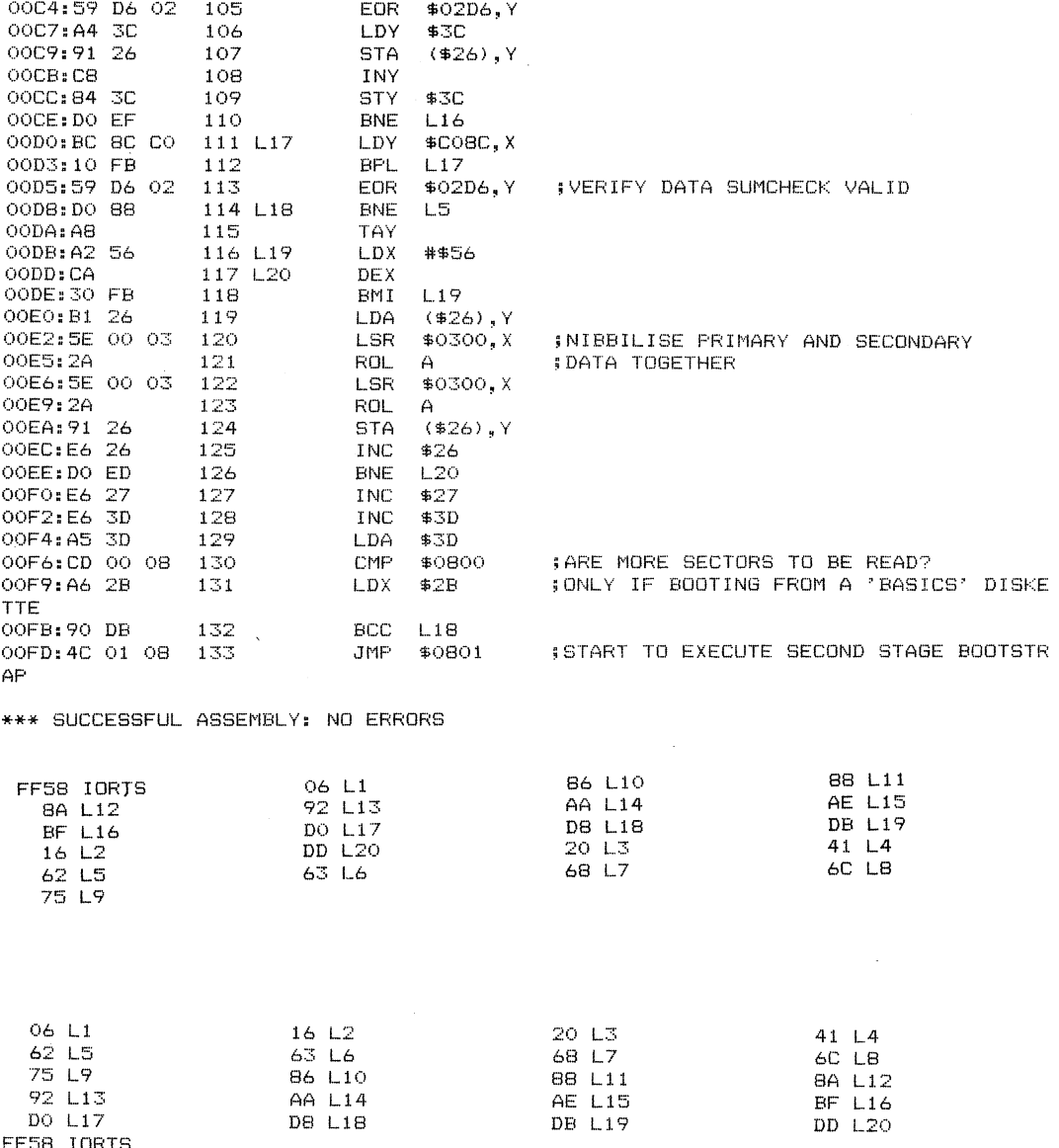

Appendix 2 - Circuit Diagram

- 5

 $\overline{a}$ 

 $\ddot{\phantom{a}}$ 

 $\pm 1$ 

 $\sim$ 

 $\alpha$ 

 $\mathcal{A}$ 

 $\sim$ 

 $\label{eq:2.1} \mathcal{L}(\mathcal{L}(\mathcal{L})) = \mathcal{L}(\mathcal{L}(\mathcal{L})) = \mathcal{L}(\mathcal{L}(\mathcal{L})) = \mathcal{L}(\mathcal{L}(\mathcal{L})) = \mathcal{L}(\mathcal{L}(\mathcal{L}))$ 

 $\label{eq:2.1} \frac{1}{\sqrt{2}}\int_{\mathbb{R}^3}\frac{1}{\sqrt{2}}\left(\frac{1}{\sqrt{2}}\right)^2\frac{1}{\sqrt{2}}\left(\frac{1}{\sqrt{2}}\right)^2\frac{1}{\sqrt{2}}\left(\frac{1}{\sqrt{2}}\right)^2\frac{1}{\sqrt{2}}\left(\frac{1}{\sqrt{2}}\right)^2\frac{1}{\sqrt{2}}\left(\frac{1}{\sqrt{2}}\right)^2\frac{1}{\sqrt{2}}\frac{1}{\sqrt{2}}\frac{1}{\sqrt{2}}\frac{1}{\sqrt{2}}\frac{1}{\sqrt{2}}\frac{1}{\sqrt{2}}$  $\mathcal{L}(\mathcal{L}(\mathcal{L}))$  and the set of the set of the set of the set of the set of the set of the set of the set of the set of the set of the set of the set of the set of the set of the set of the set of the set of the set o

 $\label{eq:2.1} \mathcal{L}(\mathcal{L}(\mathcal{L})) = \mathcal{L}(\mathcal{L}(\mathcal{L})) = \mathcal{L}(\mathcal{L}(\mathcal{L})) = \mathcal{L}(\mathcal{L}(\mathcal{L})) = \mathcal{L}(\mathcal{L}(\mathcal{L})) = \mathcal{L}(\mathcal{L}(\mathcal{L})) = \mathcal{L}(\mathcal{L}(\mathcal{L})) = \mathcal{L}(\mathcal{L}(\mathcal{L})) = \mathcal{L}(\mathcal{L}(\mathcal{L})) = \mathcal{L}(\mathcal{L}(\mathcal{L})) = \mathcal{L}(\mathcal{L}(\mathcal{L})) = \math$ 

 $\mathcal{L}(\mathcal{L}(\mathcal{$ 

 $\mathcal{L}(\mathcal{L}(\mathcal{$ 

 $\label{eq:2.1} \begin{split} \mathcal{L}_{\text{max}}(\mathcal{L}_{\text{max}}(\mathcal{L}_{\text{max}}), \mathcal{L}_{\text{max}}(\mathcal{L}_{\text{max}})) = \mathcal{L}_{\text{max}}(\mathcal{L}_{\text{max}}(\mathcal{L}_{\text{max}}), \mathcal{L}_{\text{max}}(\mathcal{L}_{\text{max}})) \end{split}$ 

 $\label{eq:1} \mathbf{S} = \mathbf{S} \times \mathbf{S} \times \mathbf{S}$ 

# U-MICROCOMPUTERS

U-Microcomputers Ltd. Winstanley Industrial Estate, Long Lane, Warrington, Cheshire WA2 8PR Telephone 0925-54117/8 Telex 629279 UMICRO G

2 ) [ W // W ] [ W // W ] [ W // W ] [ W // W ] [ W // W ] [ W // W ] [ W // W ] N /// 1 N ]|

Ħ